# **Virtual Reality & Interaction**

Virtual Reality Virtual Reality Input Devices Input Devices Output Devices Output Devices Augmented Reality Augmented Reality Applications Applications

### **What is Virtual Reality?**

narrow:

immersive environment with head tracking, headmounted display, glove or wand

broad:

interactive computer graphics

our definition:

an immersive interactive system

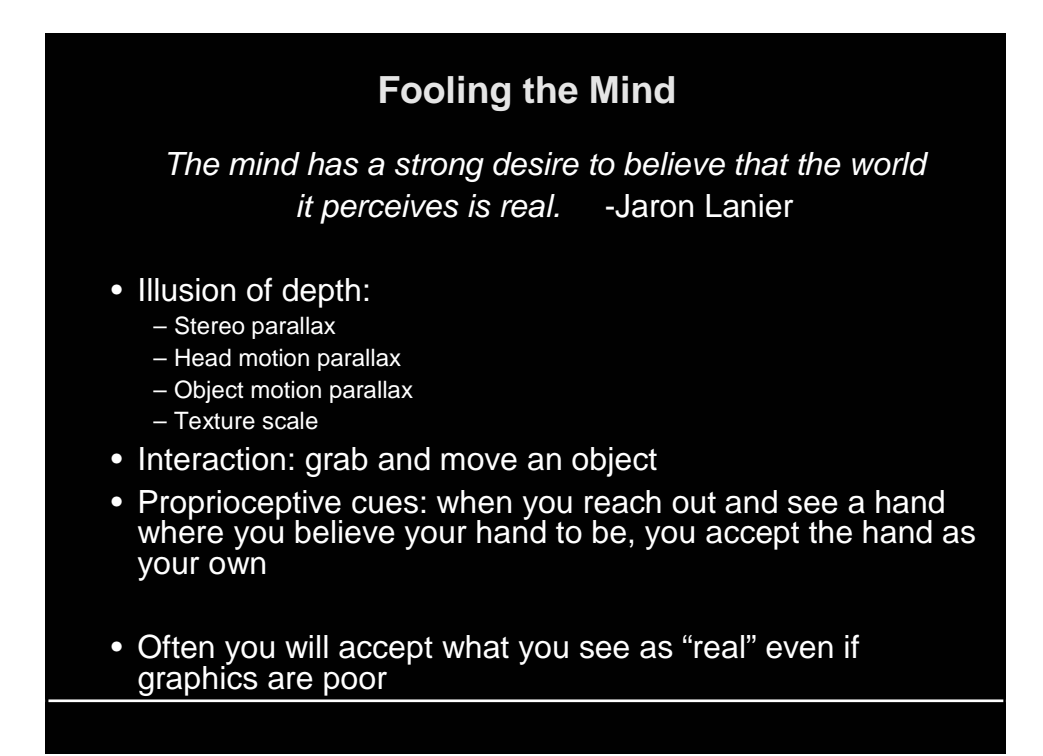

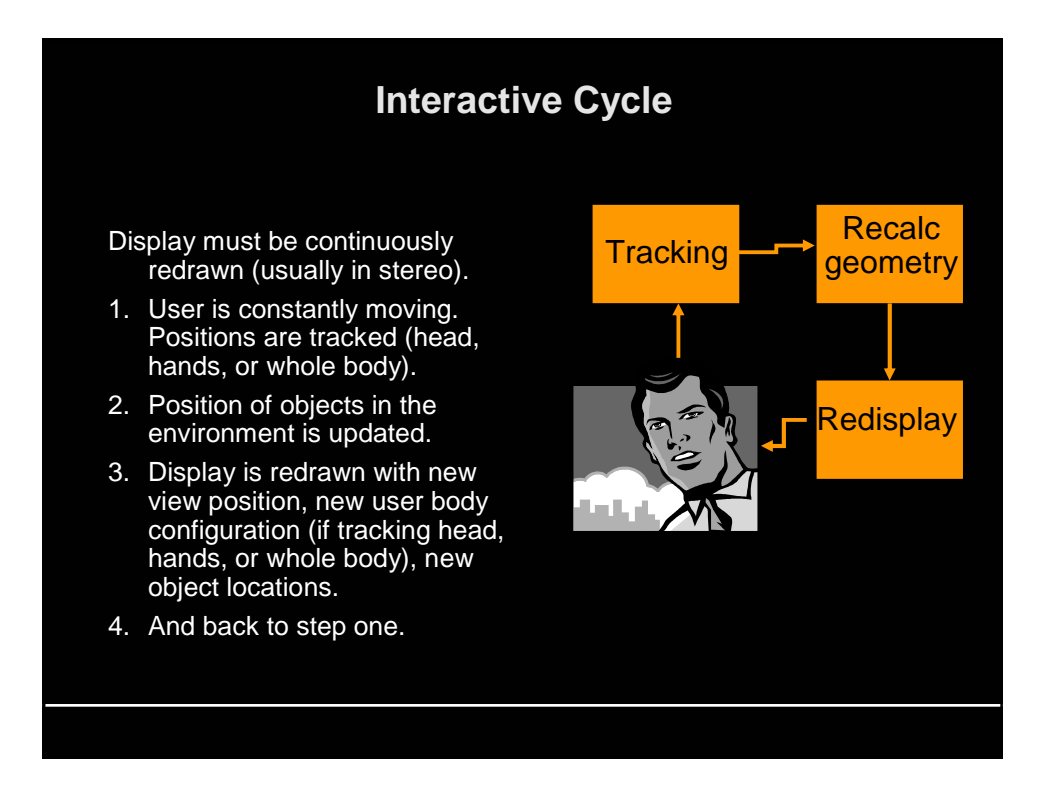

#### **Low Latency is Key**

- latency: time lag between sensing a change and updating the picture
- 1 msec latency leads to 1 mm error – at common head/hand speeds
- 50 msec (1/20 sec.) is common and generally seen as acceptable
- Otherwise user feels nausea
	- if inner ear says you've moved but your eyes say otherwise
	- effect is strongest for peripheral vision
	- nausea is a serious problem for motion platforms (simulator sickness)
	- filmmakers know to pan slowly
- Our system for full body tracking has 100ms latency—not so good.
	- Measured with a record player…
	- Blame assignment is hard and the path from user action -> display is complicated.

#### **Input: Tracking Head/Hand**

- Magnetic
	- Transmitters stationary, receiver in hand / on hat
	- Oldest, most common
	- Fast (4 ms latency, 120Hz for Polhemus Fasttrak)
	- Metal objects, magnetic fields cause interference (e.g. CRT's)
- Acoustic
	- Works well over small areas
	- Background noise interferes
- Optical (1): Camera on head looks at LEDs on ceiling (UNC HiBall)
	- Very accurate (.2 mm position), fast (1 ms latency, 1500 Hz)
	- Recently currently available, and not terribly expensive
- Optical (2): Camera on head looks at markers in environment
	- Vision system calculates camera position
	- Very simple, quite inexpensive
	- Slow (may fall a whole frame behind 30 ms)

## **Input: Tracking Head/Hand 2**

- Optical (3): Cameras in world look at markers on user
	- Expensive
	- 120Hz
	- Can do whole body with some IK, disambiguation problems
- Inertial
	- Tiny accelerometers
	- Subject to drift (add gyros)
- Hybrids
	- Intersense combines inertial for speed, ultrasound to prevent drift
	- 150 Hz updates, extremely low latency
	- http://www.isense.com

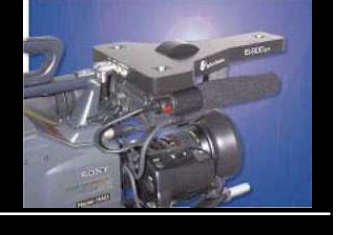

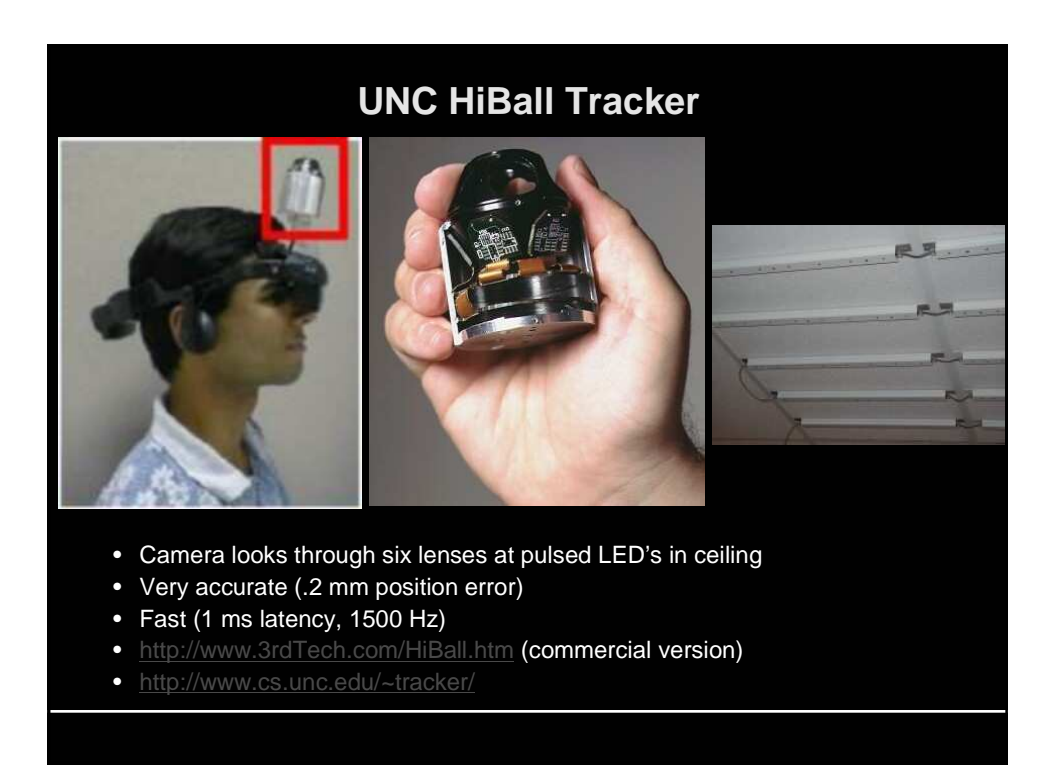

### **Input: Sensing the Hand**

• Primitive technologies:

– mouse

- » ok for 2-D positioning, poor for drawing/orienting
- joystick, trackball
	- » good for small/slow movement
- pressure-sensitive stylus
	- » good for drawing
- Wand
	- tracker with buttons attached
	- may also include a joystick/joybutton or trackball
	- a simple way of grasping virtual objects
	- rotating object in your "hand" provides some sense of reality but no force feedback
- Data glove
	- measures joint angles of each knuckle in each finger
	- more degrees of freedom than needed
	- low accuracy

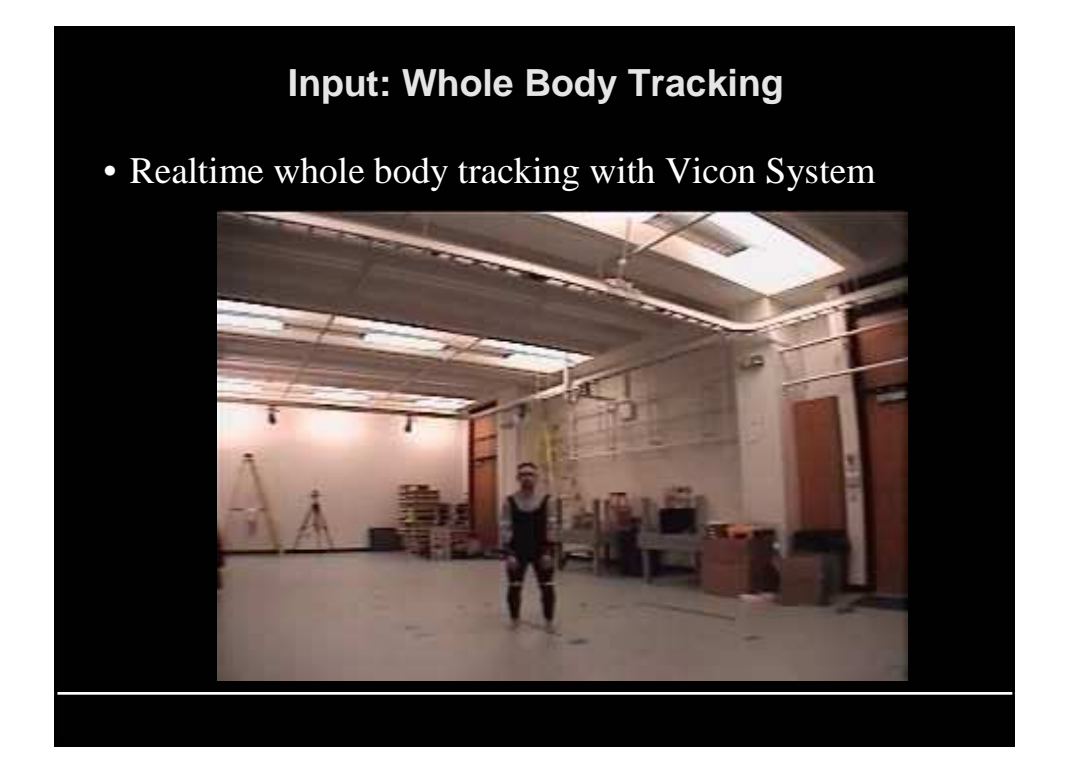

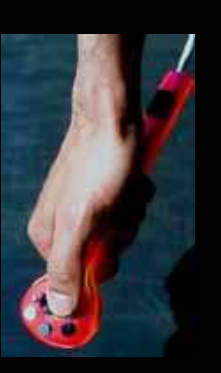

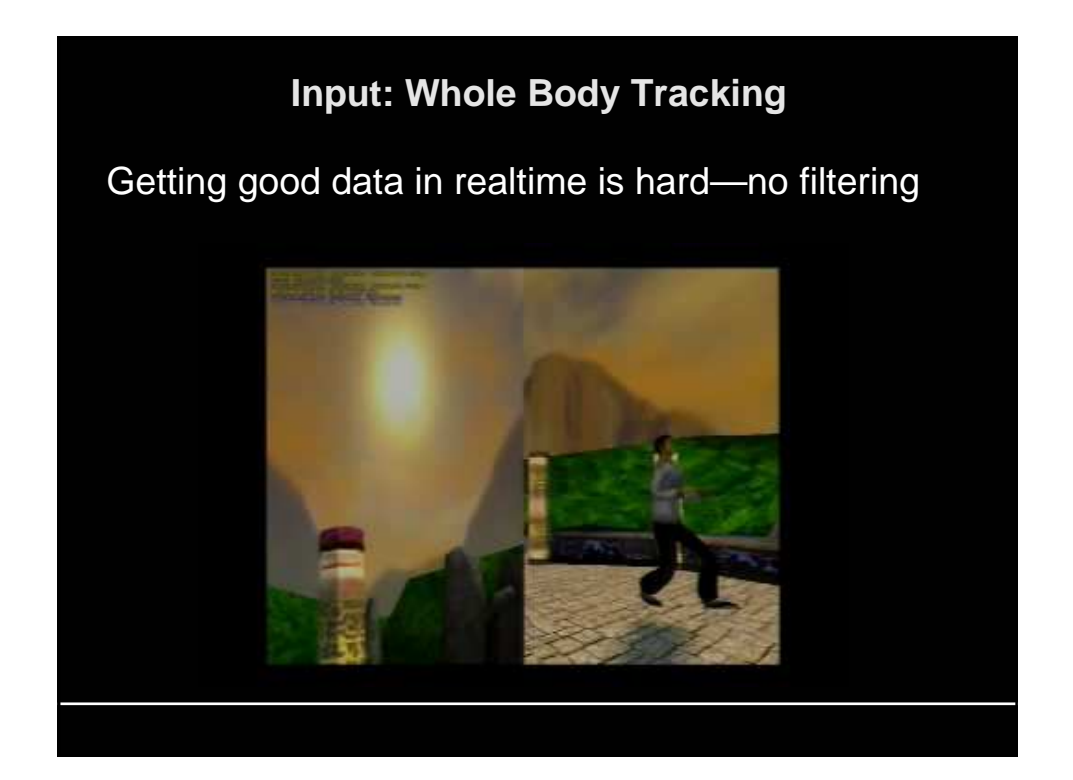

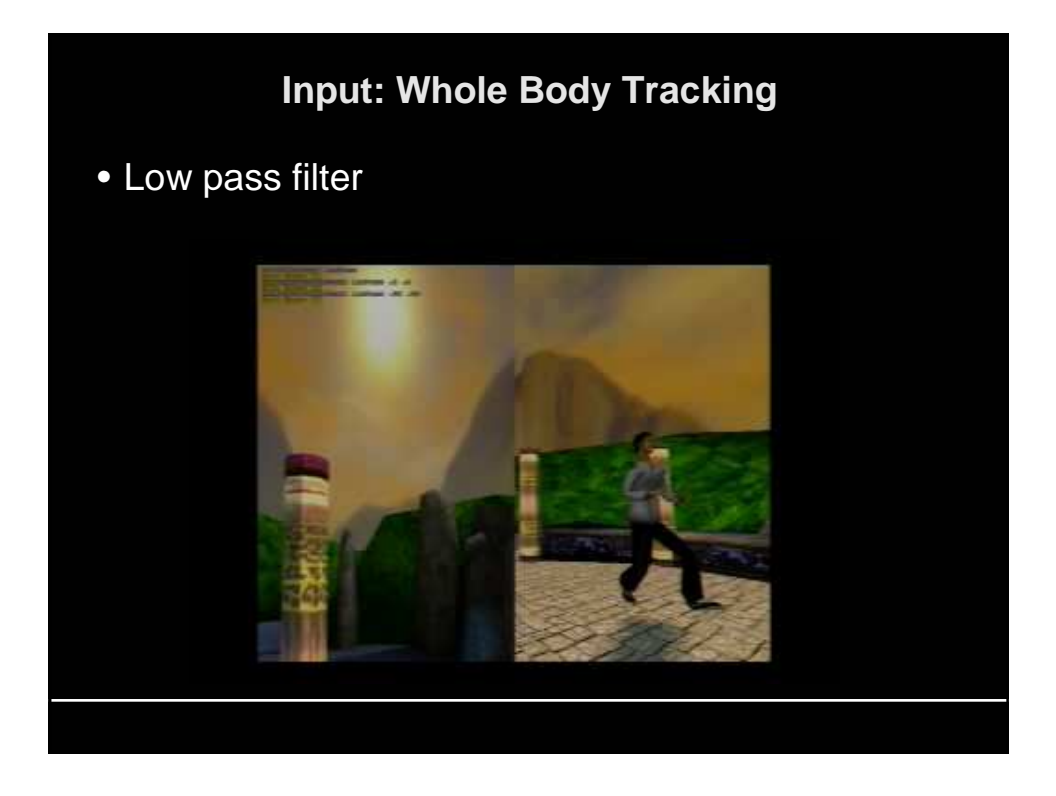

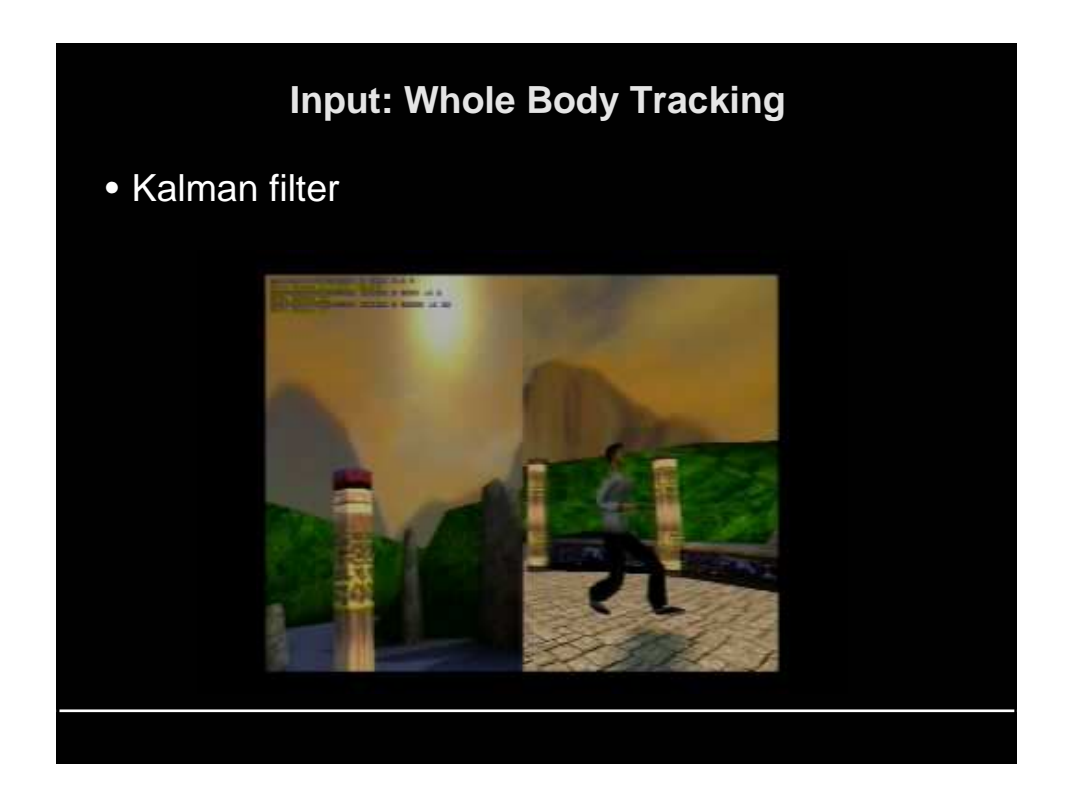

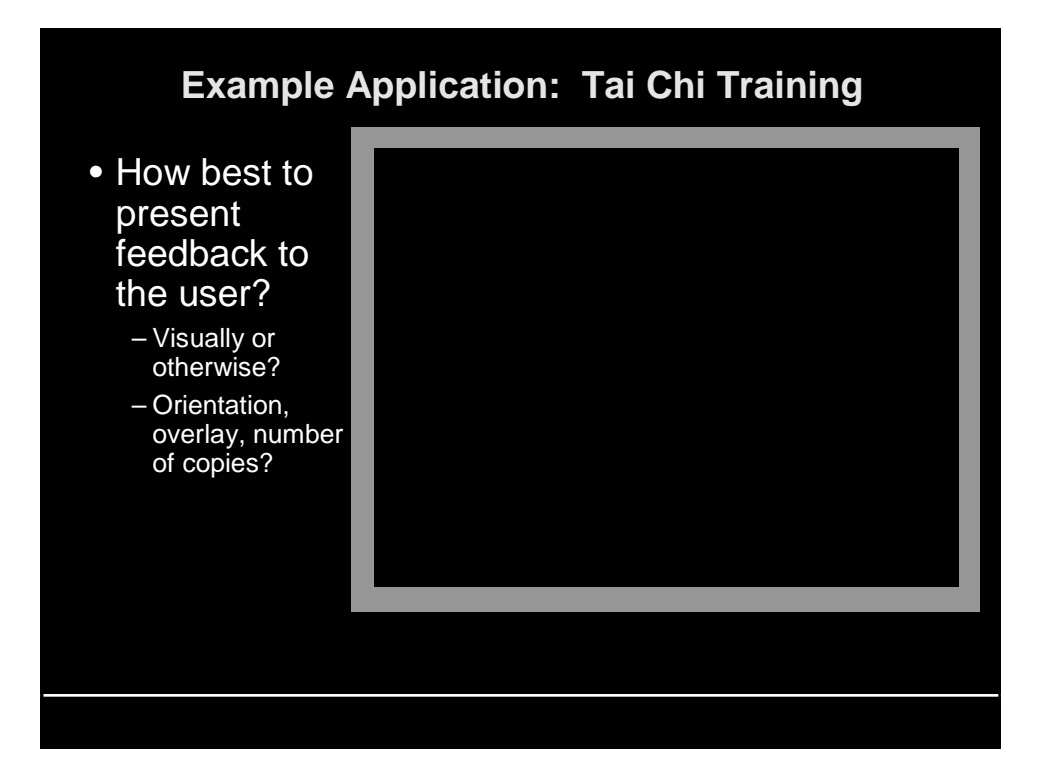

### **Input and Output: Haptics**

- Haptic means relating to the sense of touch
- input: sense hand/finger position/orientation
- output: force-feedback

#### examples:

- mechanical force-feedback joystick: 2 or 3 degree of freedom (DOF): x,y,(twist)
- robot arm, e.g. Phantom

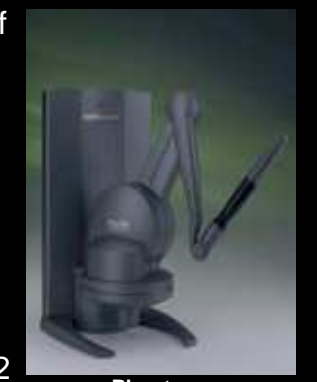

**Phantom**

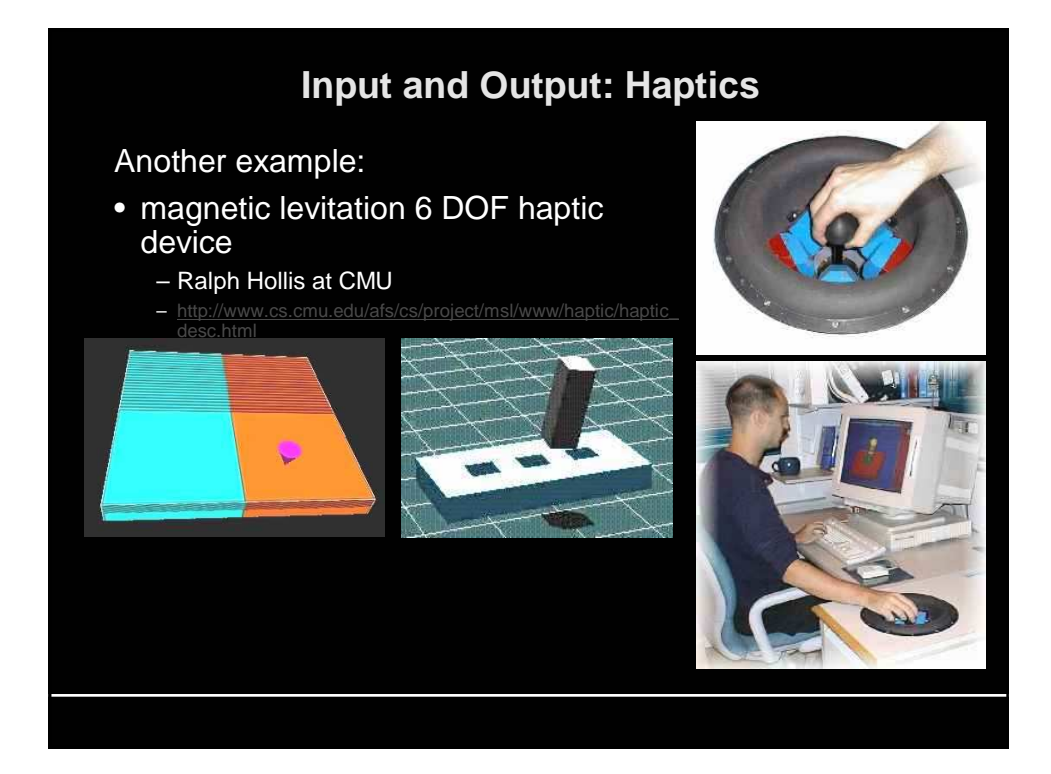

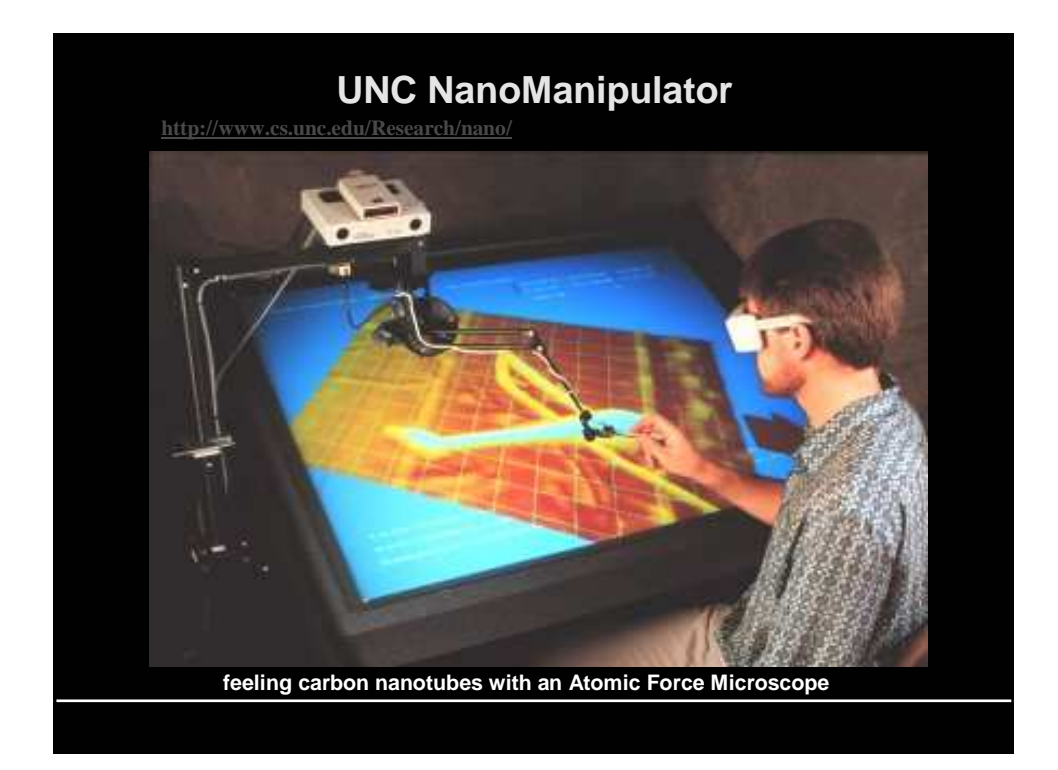

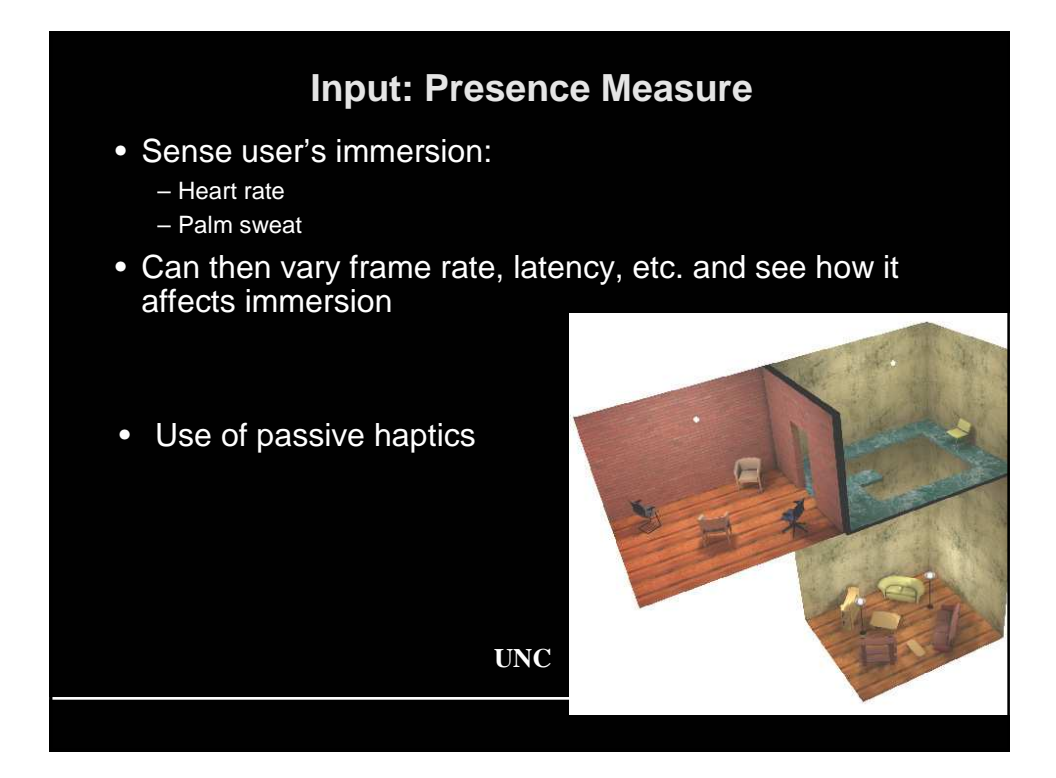

### **Input: Affective Computing**

- Sense user's attention and emotions:
	- gesture
	- posture
	- voice
	- eye gaze
	- breathing
	- pulse & blood pressure
	- electrical activity of muscles
	- skin conductance

http://www.media.mit.edu/affect/

• Alter system behavior accordingly (how exactly?)

### **Output: Rendering Pictures**

- Historically, big SGIs
- Now PCs are in the range, except:
	- Some issues with stereo
	- Internal bandwidth

#### • System Demands

- At least 30 frames/sec; 60 is better
- times 2 for stereo
- at as much resolution as you can get
- 1 K to 40K displayed polygons per frame (more would be nice)

## **Output: Display Technologies**

- Projection displays
	- CAVE-type
	- IDesk/IScreen
	- Fishbowl VR
- Head mounts
	- Immersive
	- Non-immersive (augmented reality)
- To do stereo, you must get a different image to each eye
	- trivial for head mounts
	- shutter glasses
	- » left & right images temporally interleaved
	- polarized glasses or red/blue glasses » left & right images optically
		- superimposed

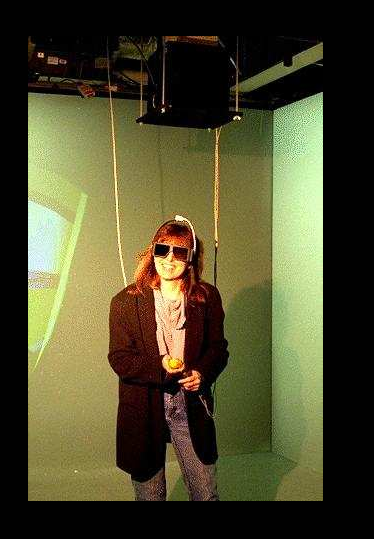

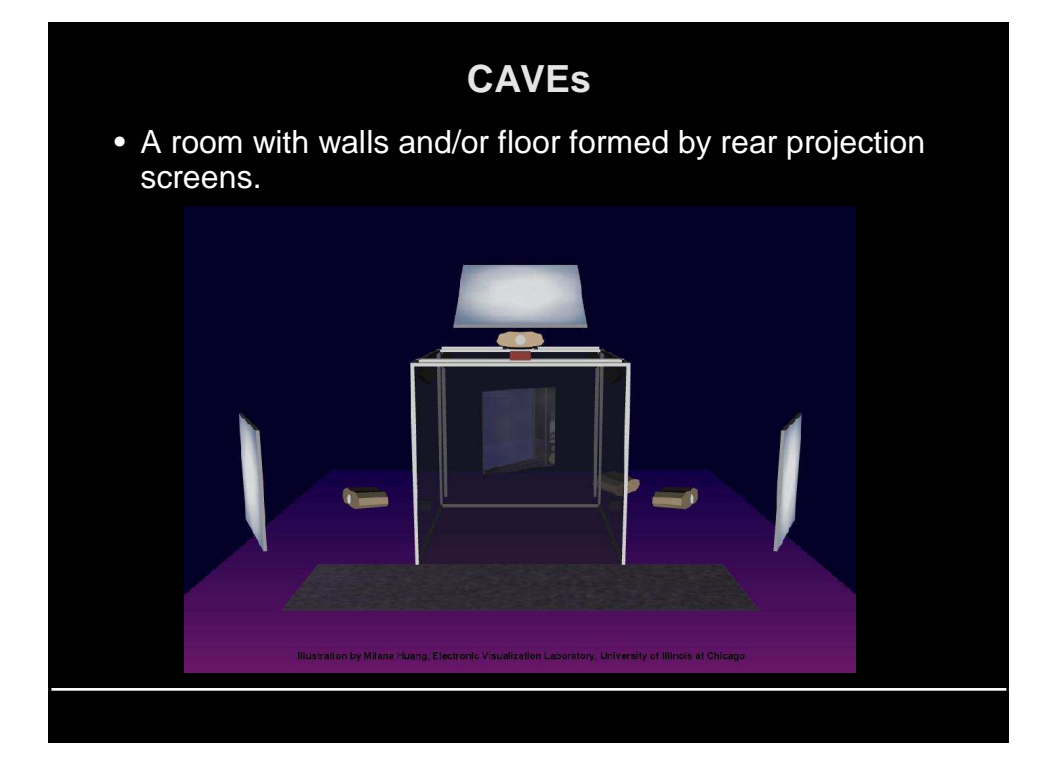

### **CAVE Details**

- Typical size: 10' x 10' x 10' room
- 2 or 3 walls are rear projection screens
- Floor is projected from above
- One user is tracked (usually magnetically)
- He/she also wears stereo shutter goggles…
- And carries a wand to manipulate or move through the scene
- Computer projects 3D scenes for that viewer's point of view on walls
- Presto! Walls vanish, user perceives a full 3D scene – Turning head doesn't necessitate redraw, so latency problems are reduced
- But, view is only correct for that viewer!
- cost is fairly high

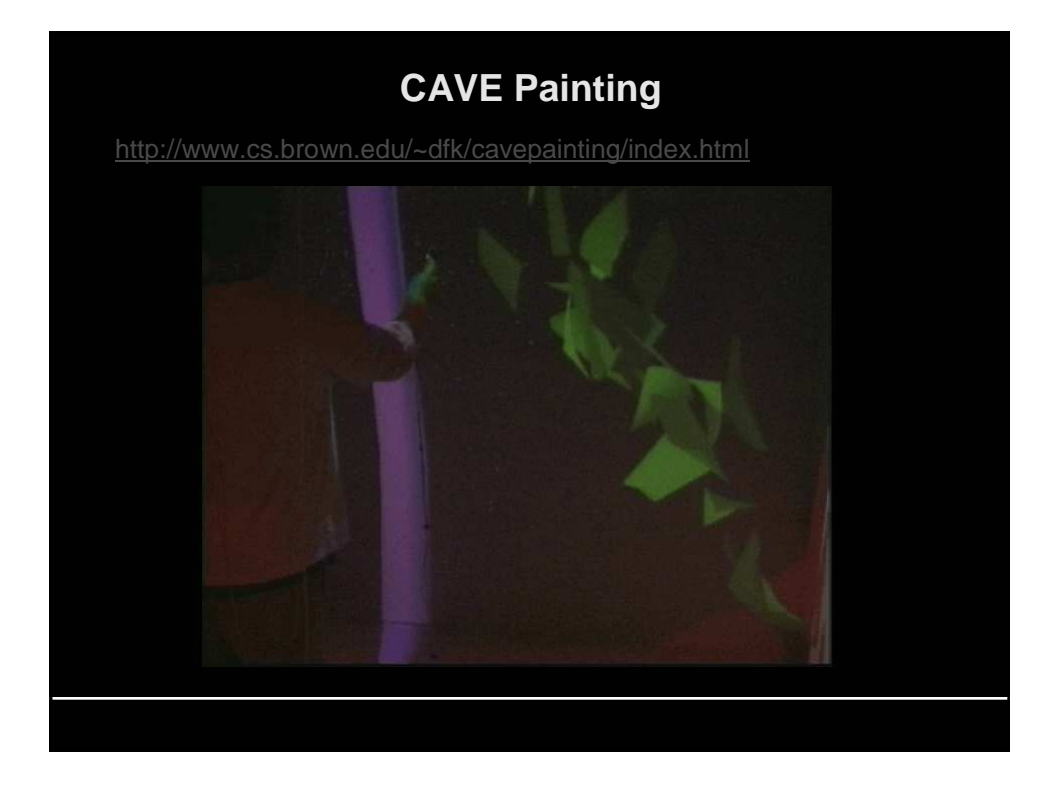

# **CAVE Painting**

http://www.cs.brown.edu/~dfk/cavepainting/index.html

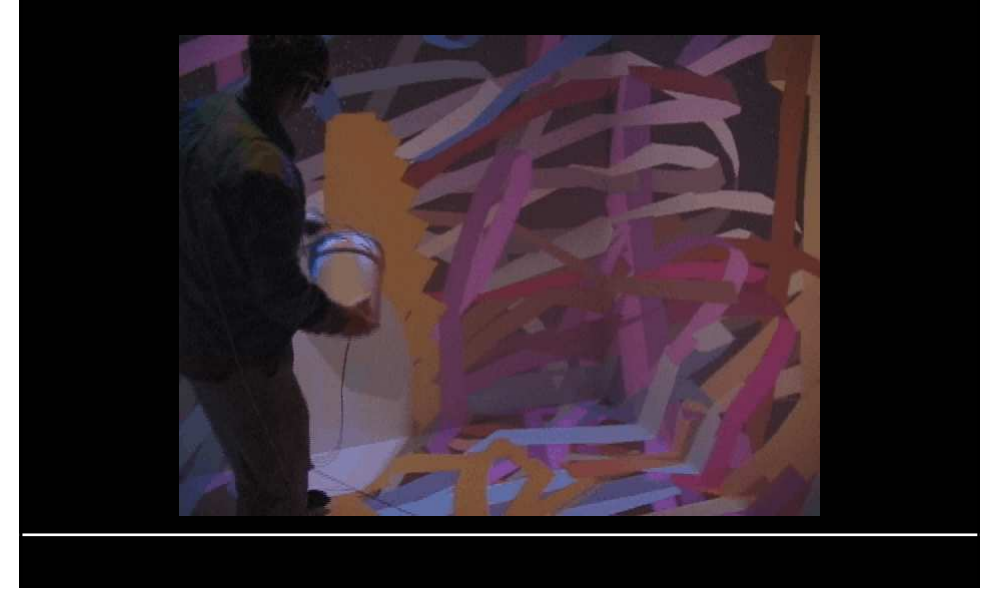

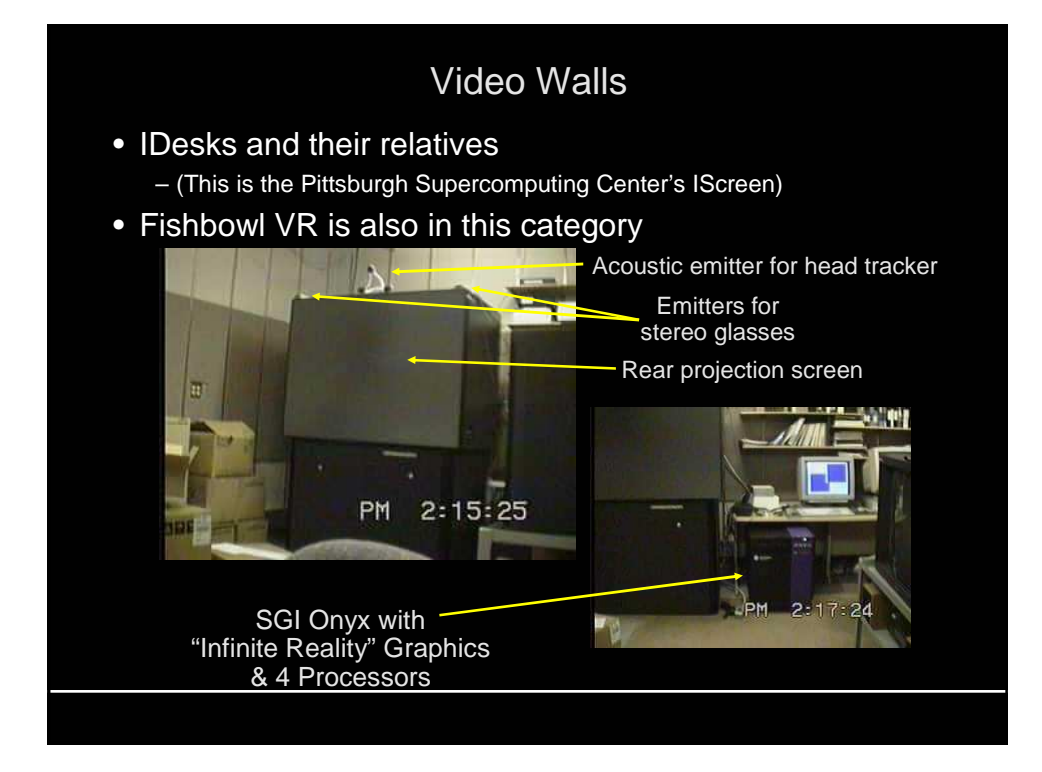

# **Video Walls**

- Princeton video wall
- Behind the curtain are n PC's and n projectors
- Calibration is a (nearly solved) research issue

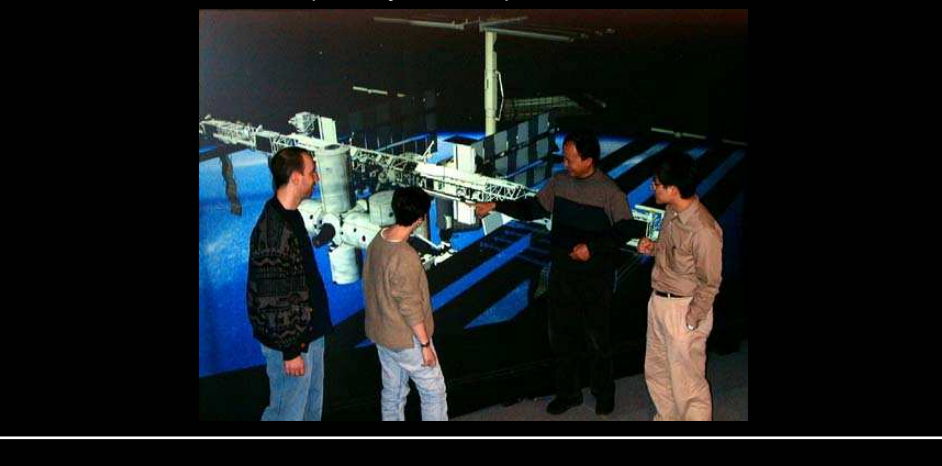

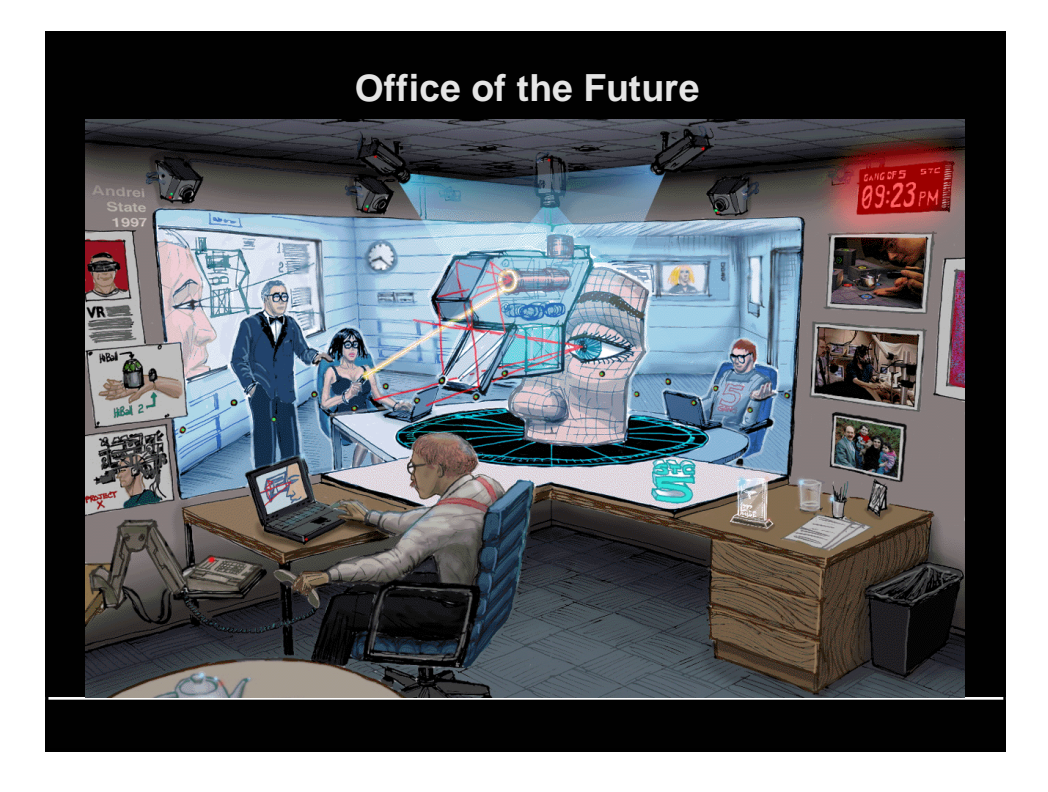

#### **Classic Immersive Headmounts**

- Typical: small LCDs, one per eye
- Higher resolution: tiny little CRTs
- Flat panel displays are pushing this technology
- Can get 1Kx1K or more, but heavy and expensive (>\$10K) – Good for the military
- Serious problems with latency and tracking errors
	- Leads to nausea
- Field of view is pretty limited, maybe 35°
	- Serious problem for some applications
	- Prevents seeing your body in a natural way even with full body tracking
- Can now be wireless

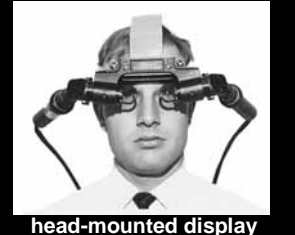

**Bell Helicopter, 1967**

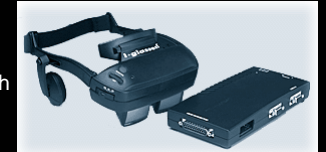

**IO Systems I-glasses 640x480 resolution stereo ~\$4K, 1999**

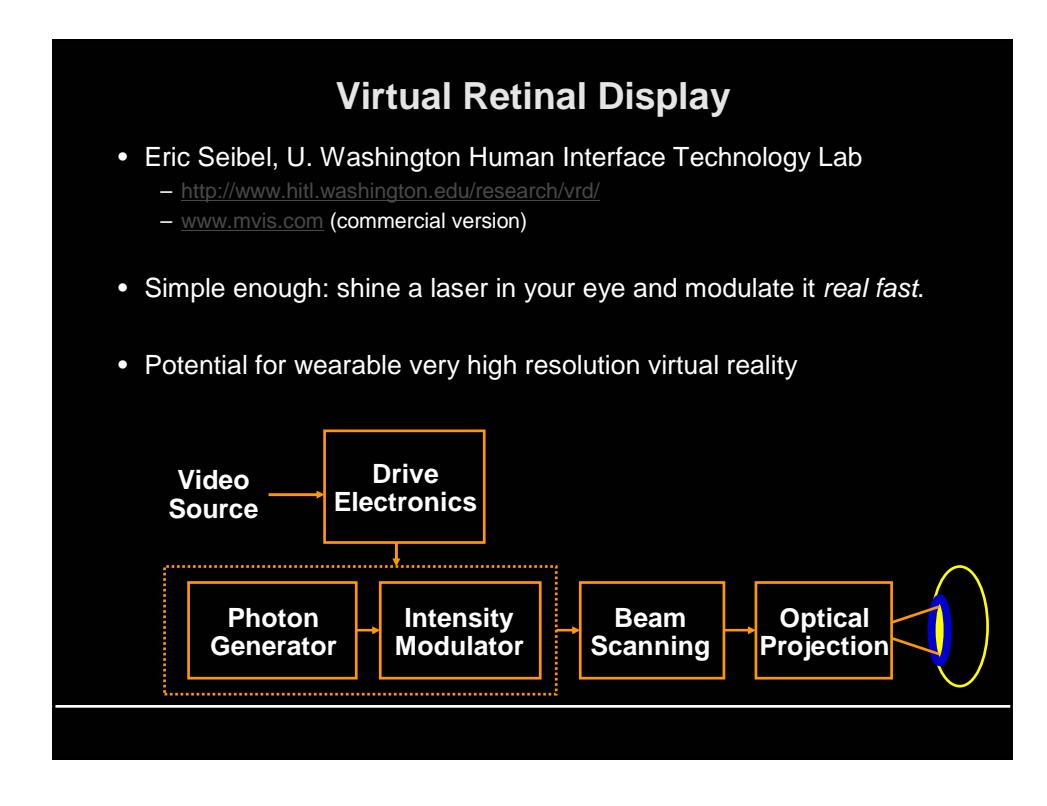

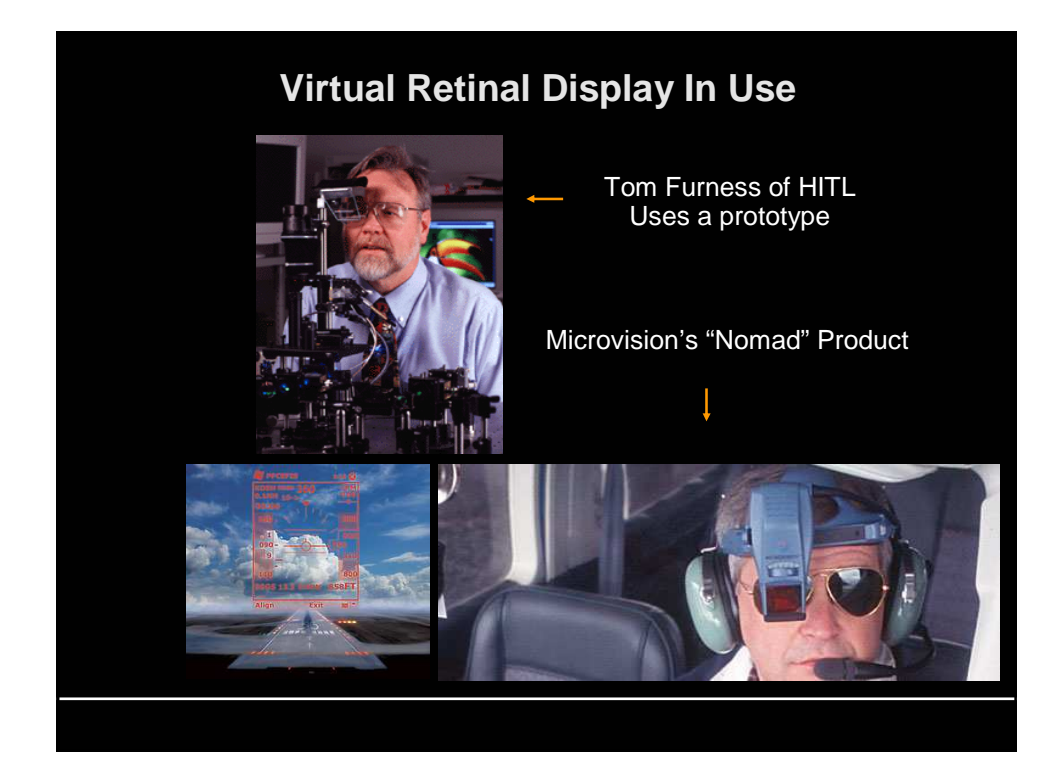

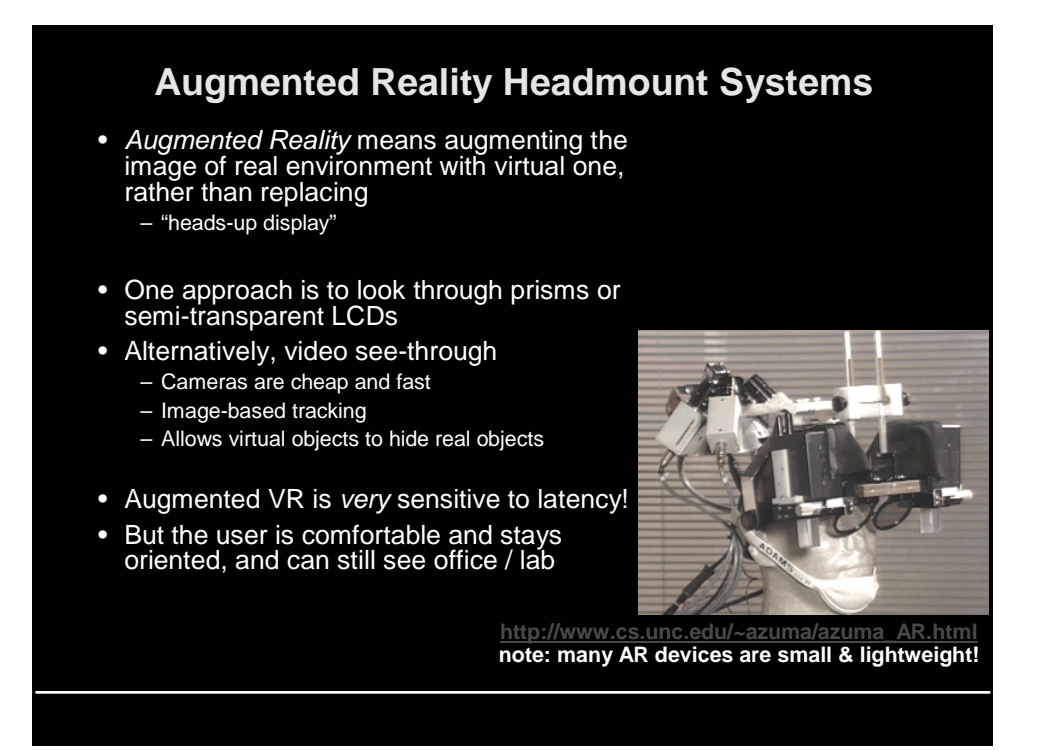

### **Augmented Reality Headmount Systems**

- http://www.cs.columbia.edu/graphics/
- Applications in assembly and maintenance
- Also in navigation

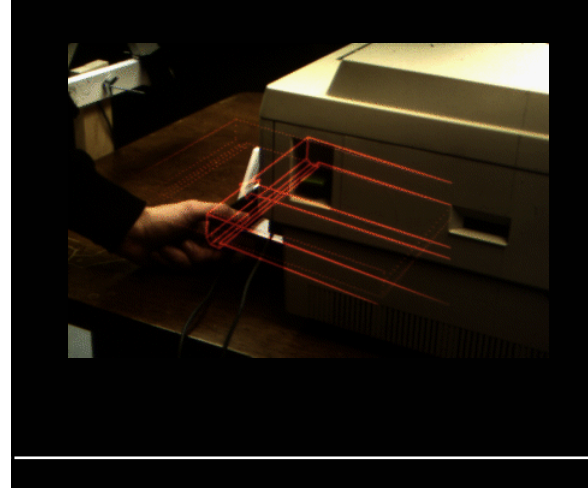

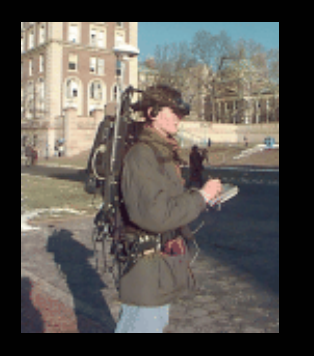

## **A Nice Little Augmented Reality System**

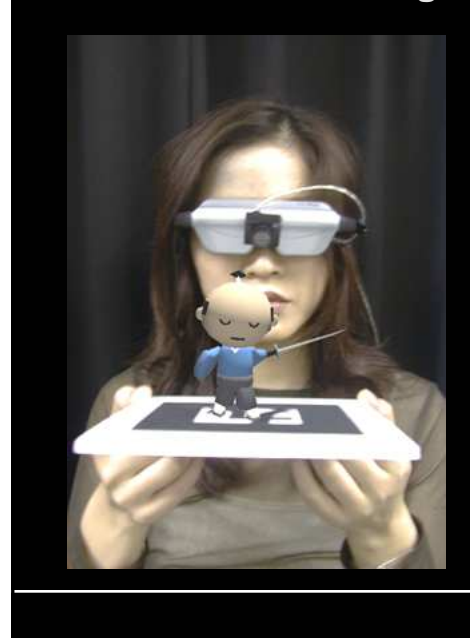

- This project is from HITL
- Video see-through – Inexpensive but low-res
- Video-based tracking

– Tracker recognizes the glyph on the card

– Inexpensive but high latency

- Multiple cards with different characters
- Characters interact when you get them close to each other

### **Output: Audio**

- Audio is important!
- Synthesis techniques
	- library of canned samples
		- » one at a time
		- » mixed (compositing)
		- » MP3 digital audio compression format
	- parametric model
		- » engine sound as a function of speed, incline, gear, throttle www.staccatosys.com
		- » human voice driven by phonemes, inflection, emphasis, etc.
- Spatialized sound
	- make sound seem to come from any point in space (not the loudspeaker)
	- need several loudspeakers, carefully phased
	- might need model of listener's head shape

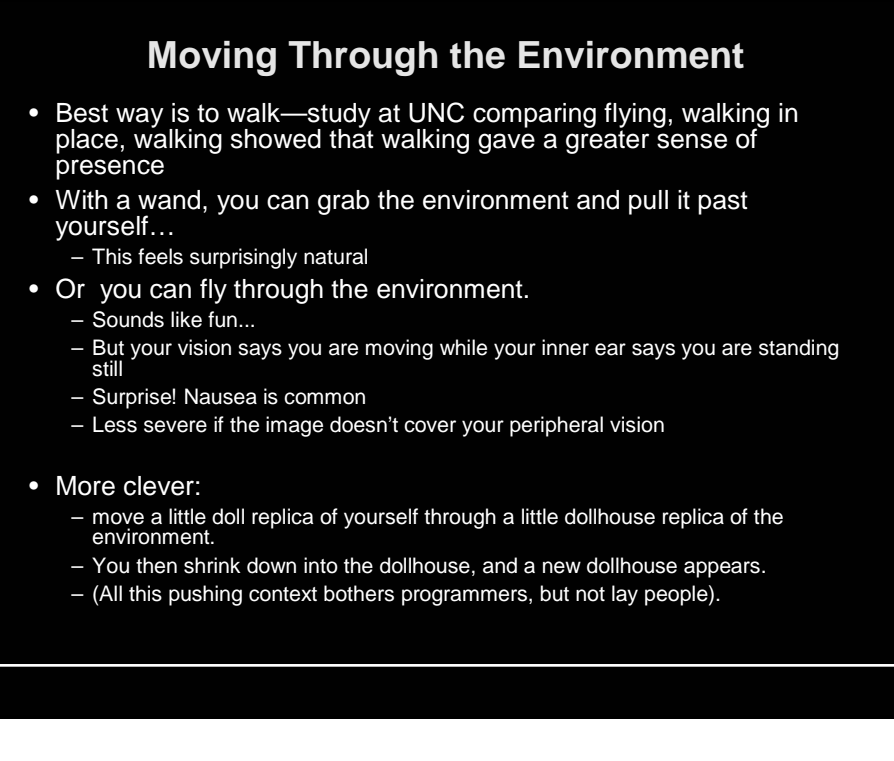

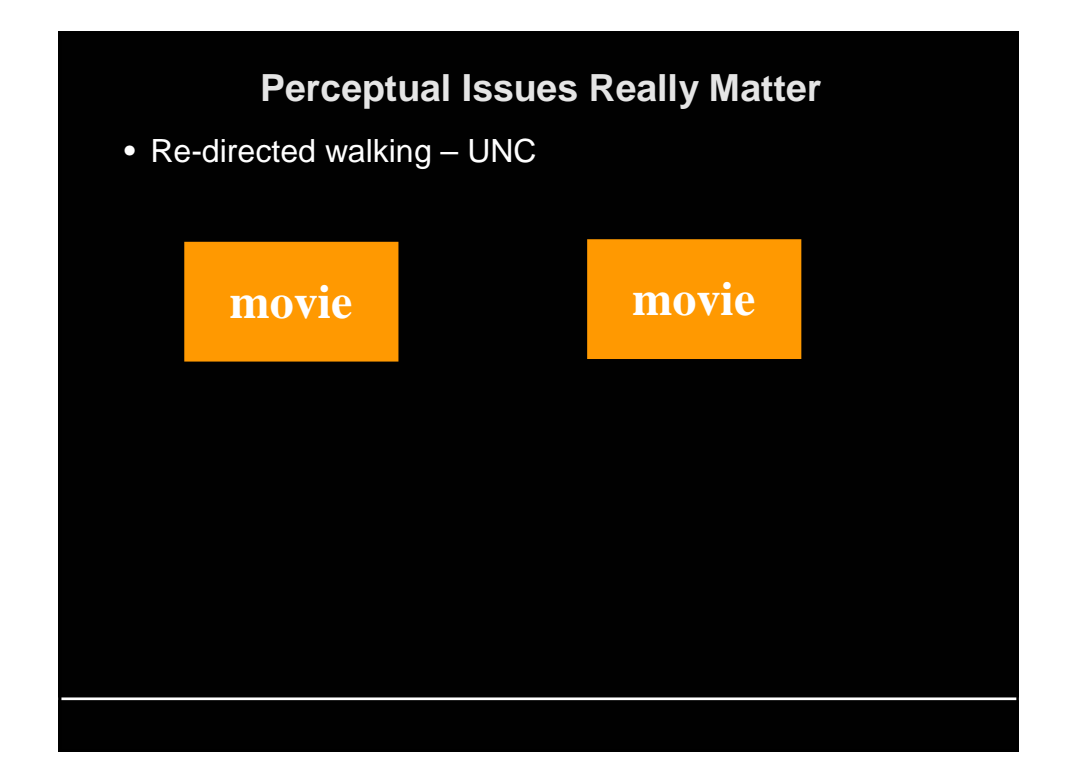

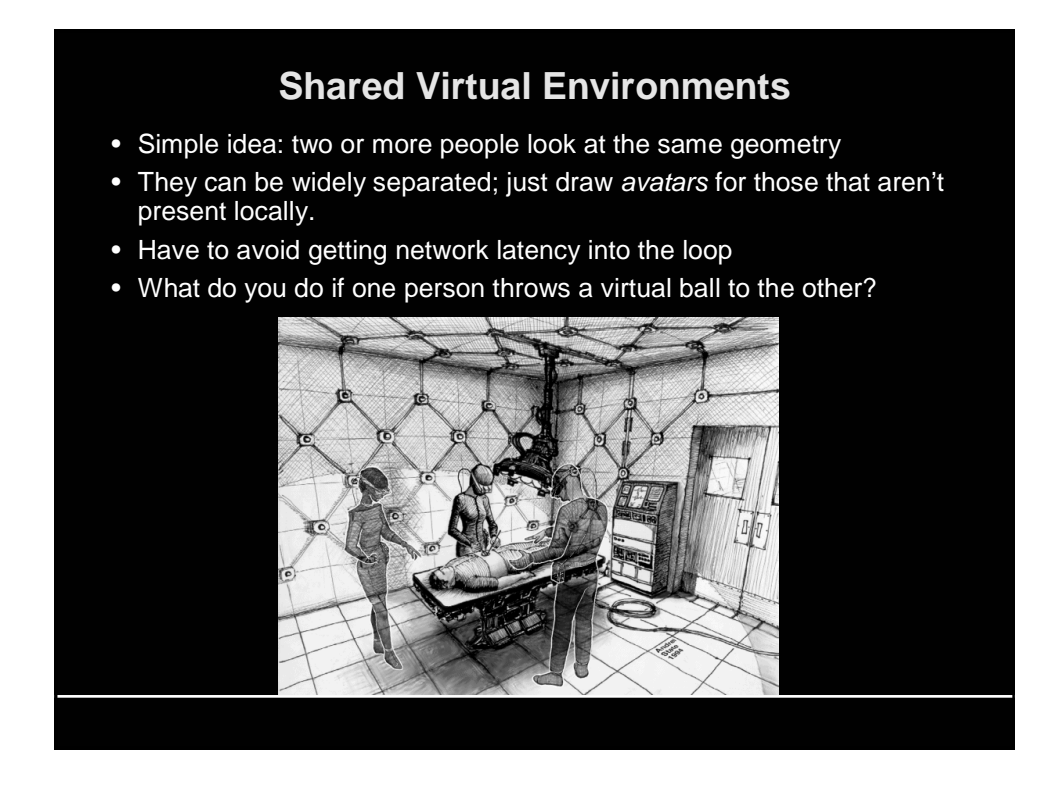

### **Applications**

- Flight simulators
- Architectural walk-throughs
- Design interference testing (e.g. engine assembly)
- Teleoperation of robots in dangerous (Chernobyl) or distant (Mars) locations
- Medical X-ray vision (e.g. ultrasound)
- Remote surgery
- Psychotherapy (e.g. fear of heights)
- Interactive microscopy

### **More Applications**

- Video Games
- Location-Based Entertainment
	- DisneyQuest
	- Sony Metreon
	- www.xulu.com
- Entertainment Technology (CMU)
	- http://www.etc.cmu.edu/
- Virtualized Reality (CMU)
	- http://www.ri.cmu.edu/projects/project\_144.html
- Office of the Future (UNC)
	- use walls / desktops as displays
	- http://www.cs.unc.edu/Research/stc/office/
- Ubiquitous computing and wearable computers – information superimposed on the environment

### **Other Graphics Courses**

#### • Fall 2004

- 15-463 Advanced Rendering and Image Processing (Efros)
- 15-869 Physically Based Character Animation (Pollard)

#### • Spring 2005

- 15-493 Computer Game Programming (Kuffner)
- 15-505 / 60-414 Animation Art and Technology (Hodgins / Duesing)
- 15-864 Advanced Computer Graphics (James)
- Grad seminar (James)
- Grad seminar (Efros, tentative)

#### **Announcements**

- Grades for prog. project #3 and HW #3 out tonight
- Office hour 2-3 Friday to pick up homeworks, other questions – NSH 4207
- No class Tuesday, April 27
- Thursday, April 29 (last class) course review
- Course surveys